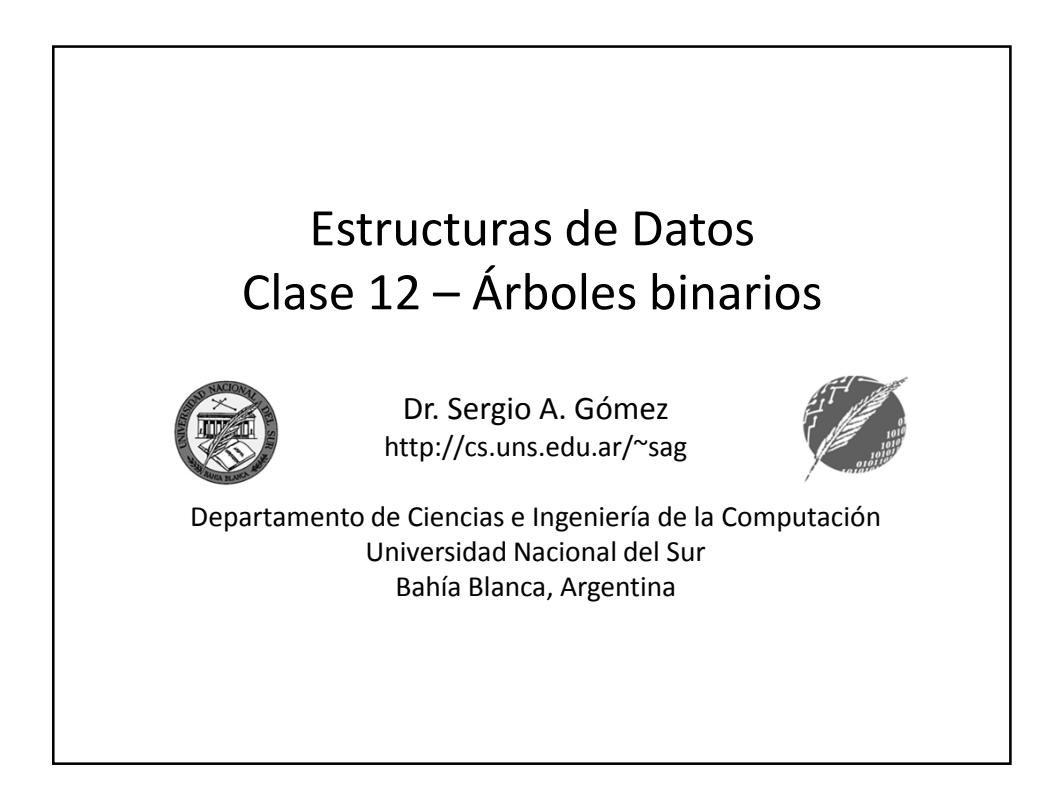

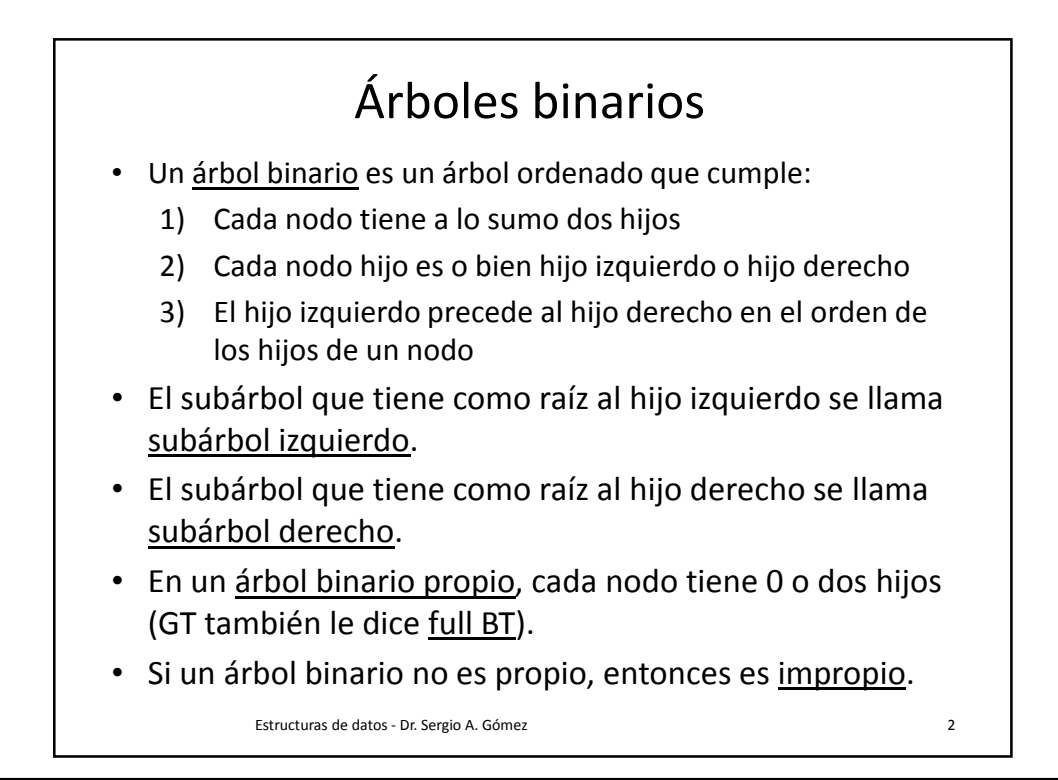

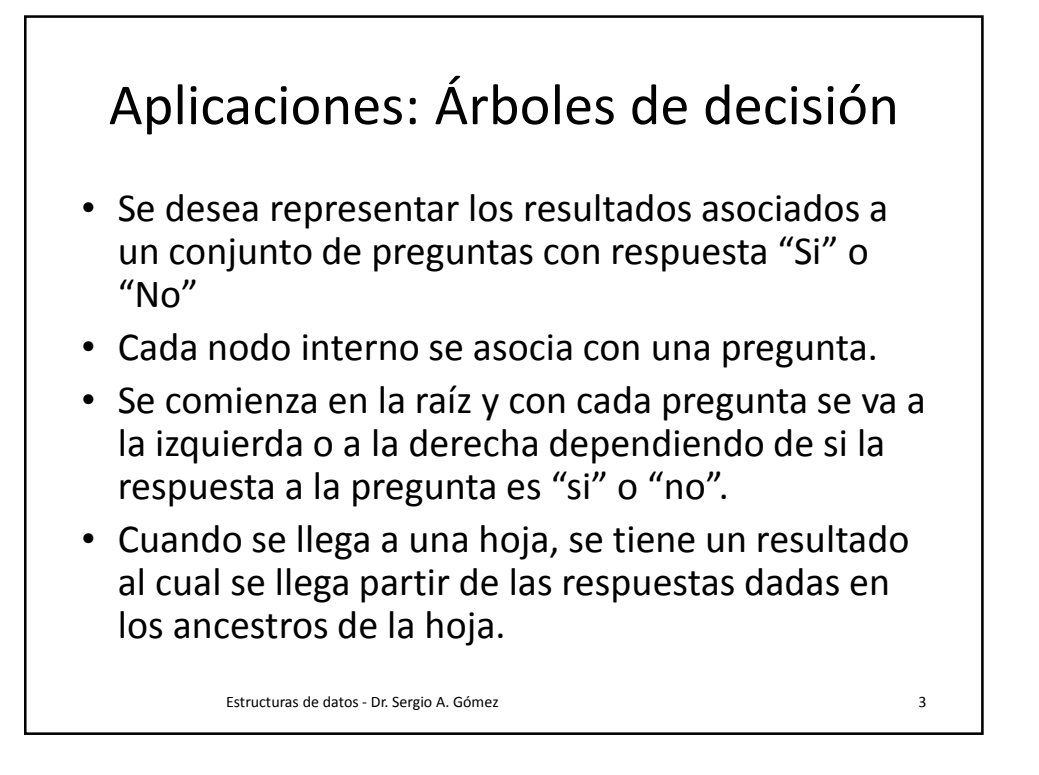

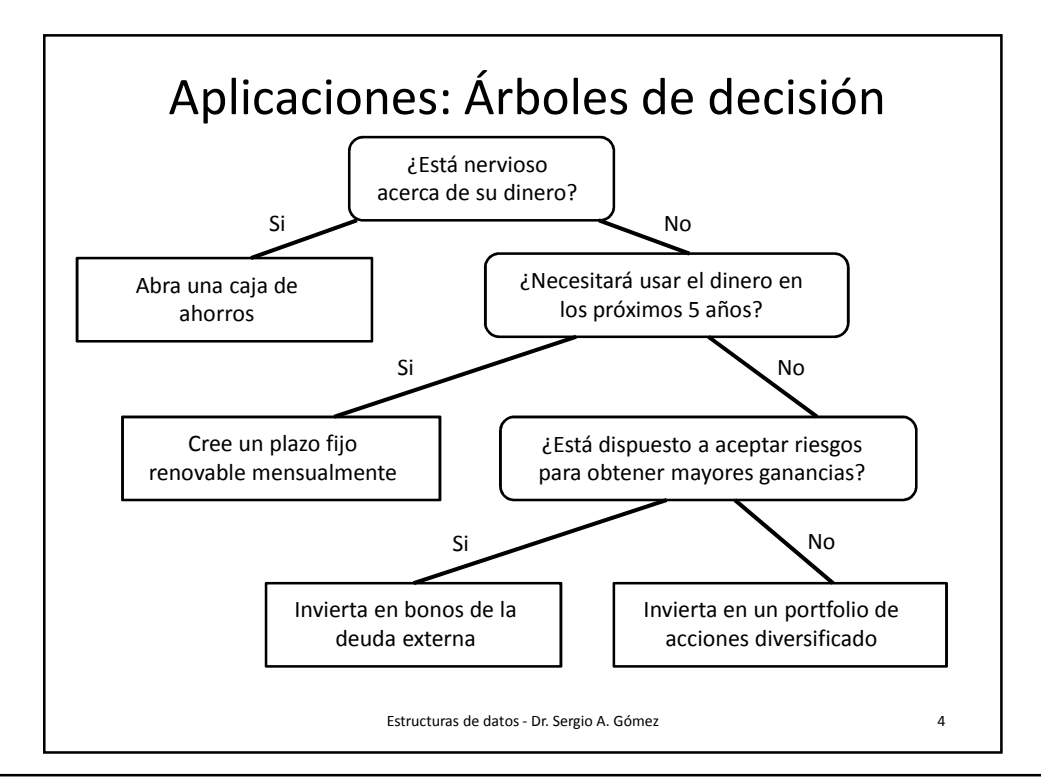

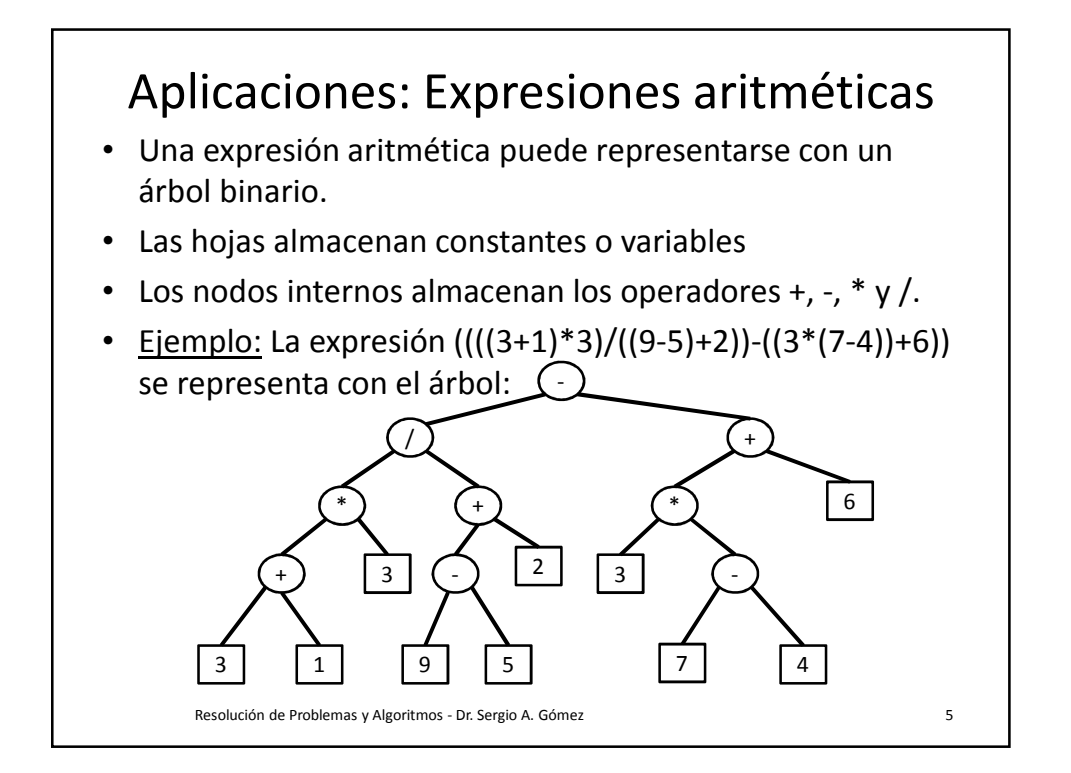

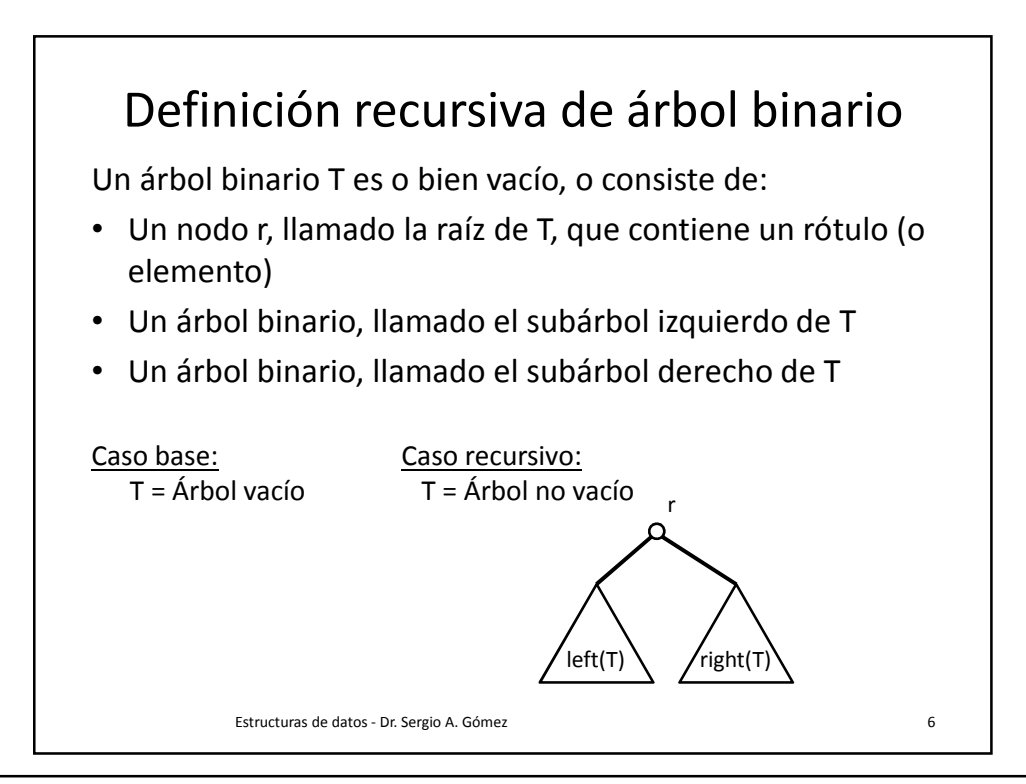

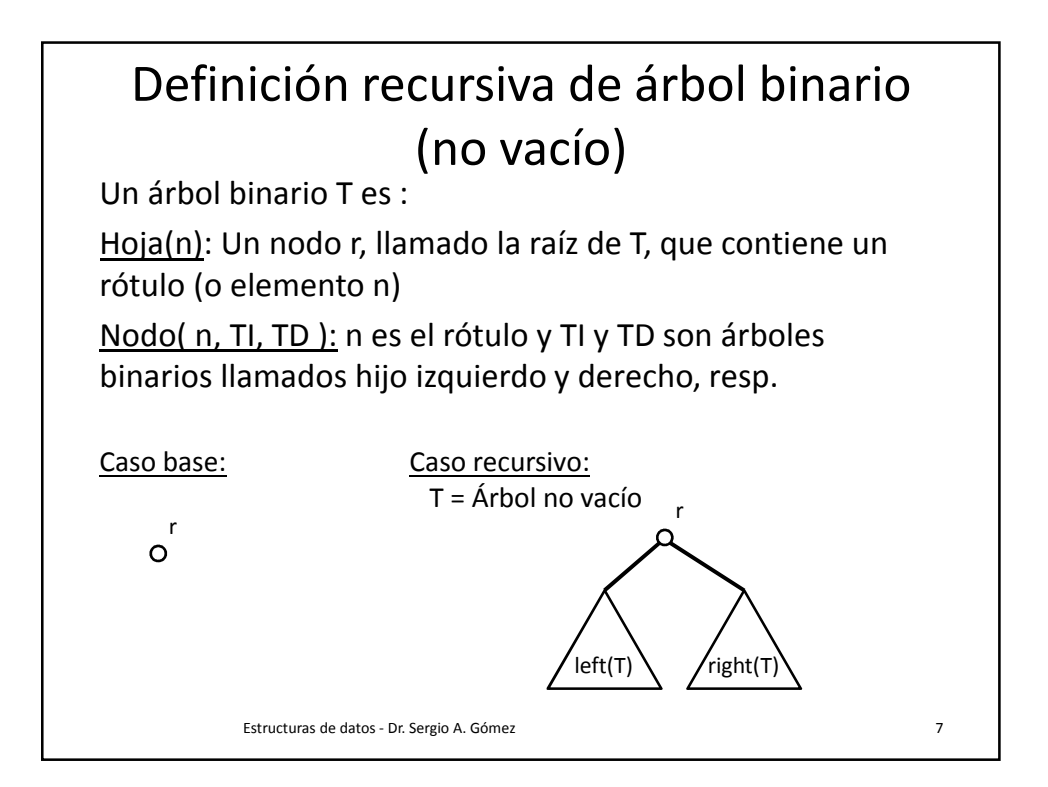

## Obtención del árbol binario de expresión aritmética (parsing) **Ejemplo: exp = 5 + 6 - 2 + 1 + 10 – 7 (expresión solo formada por + y -) Algoritmo** Parse( exp ) **Si** exp no contiene una operador **entonces retornar** un árbol binario hoja conteniendo rótulo de exp **Sino** op  $\leftarrow$  último\_operador( exp )  $T_1 \leftarrow$  Parse( izquierda( exp, op ))  $T_2 \leftarrow$  Parse( derecha( exp, op )) **retornar** un árbol binario con op como rótulo de la raíz y T $_{\rm 1}$  y T $_{\rm 2}$  como hijos izquierdo y derecho resp. **Nota:**  • "Último\_operador" recorre exp de derecha a izquierda y puede usar un contador de paréntesis para determinar cuándo encuentra el operador principal o una pila si permitimos {}, [] y ().  $\forall$ er versión iterativa en sección 7.3.6 de GT.

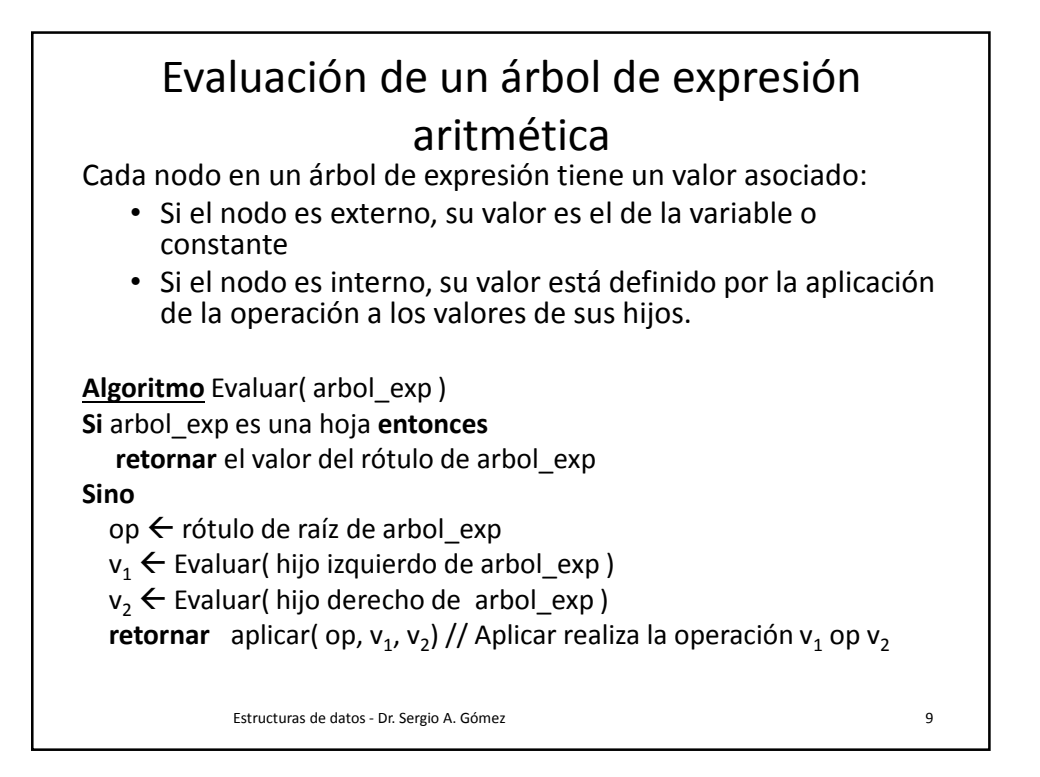

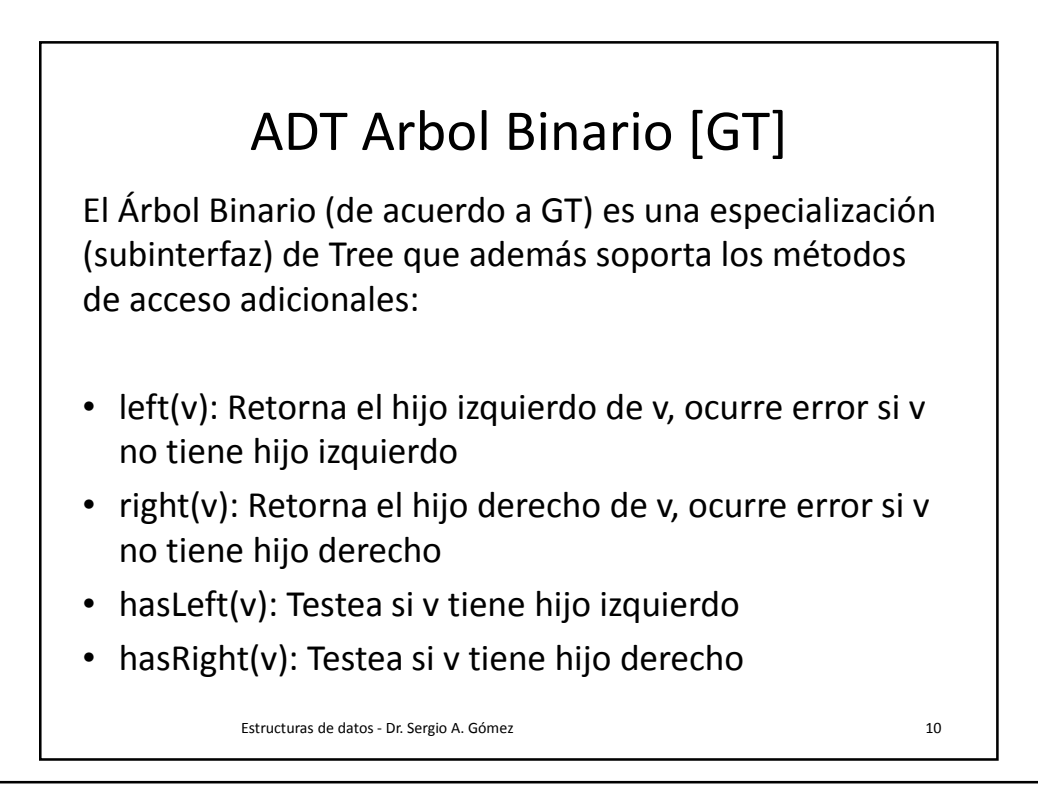

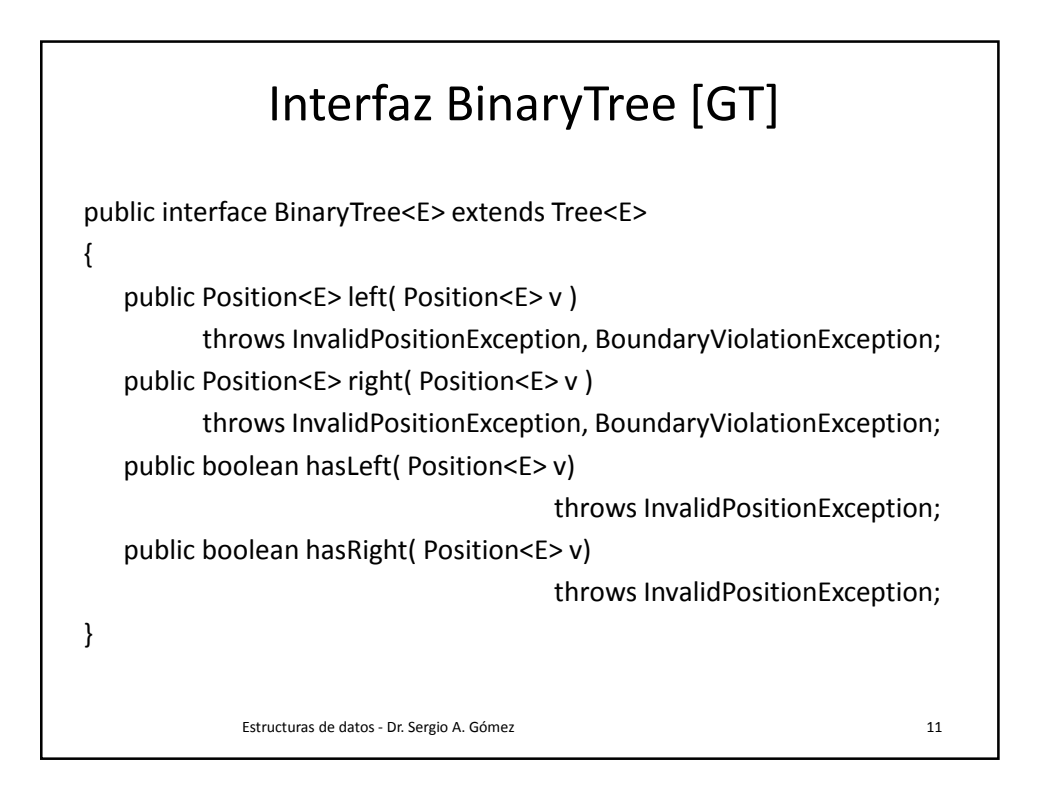

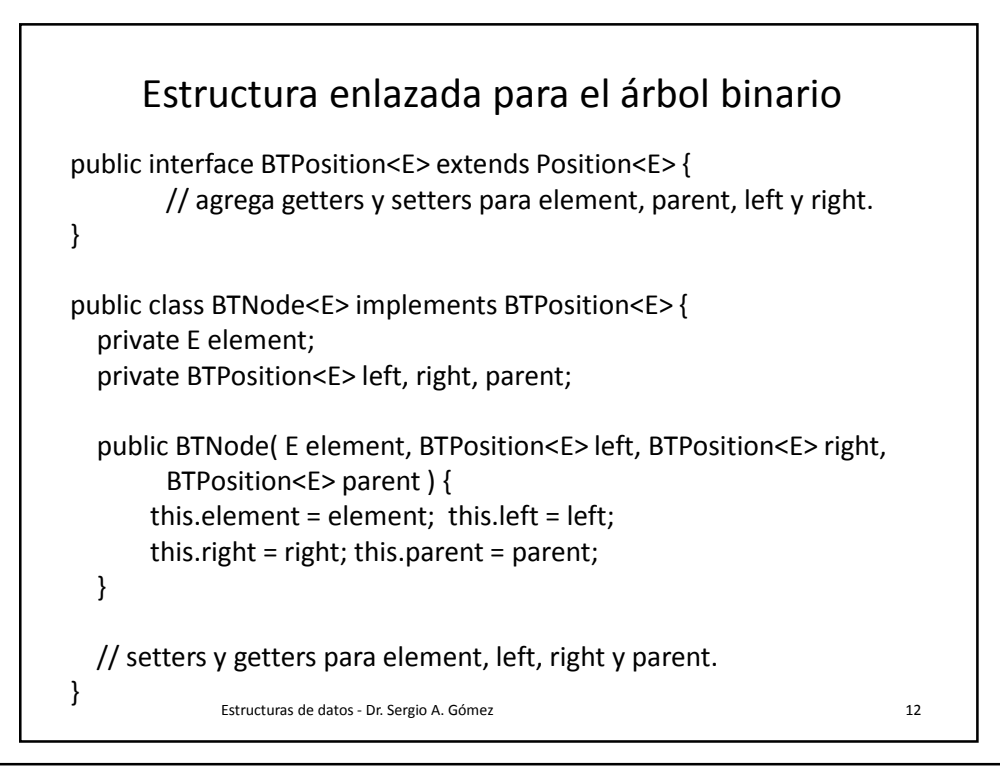

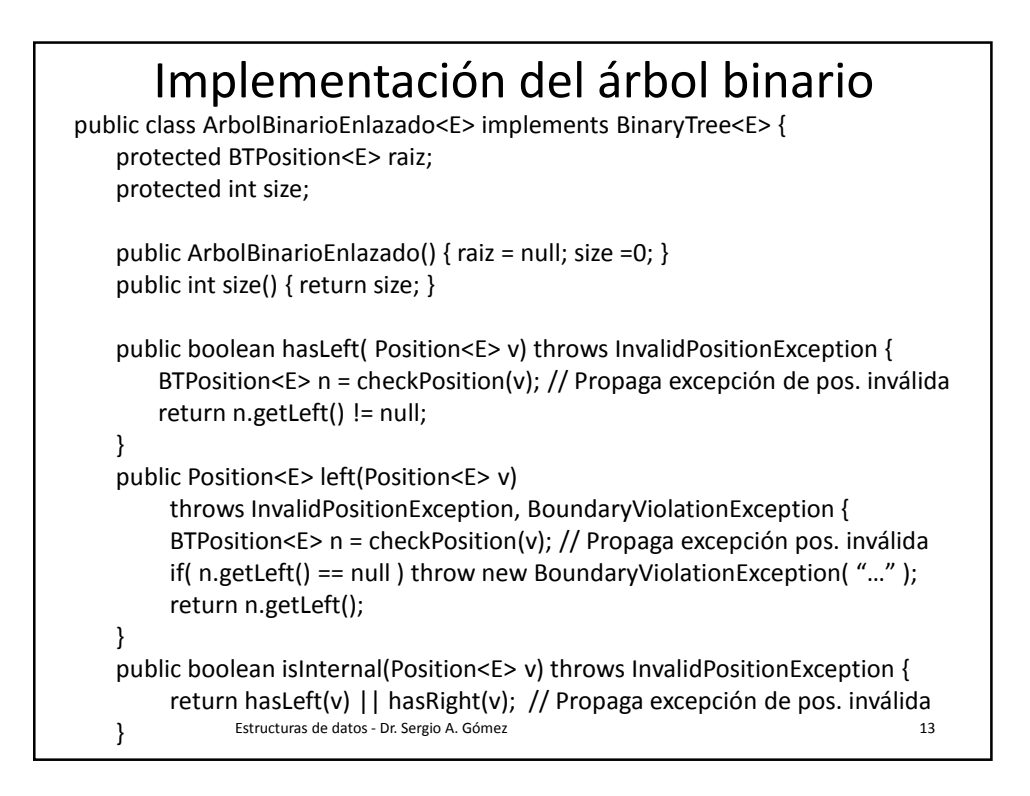

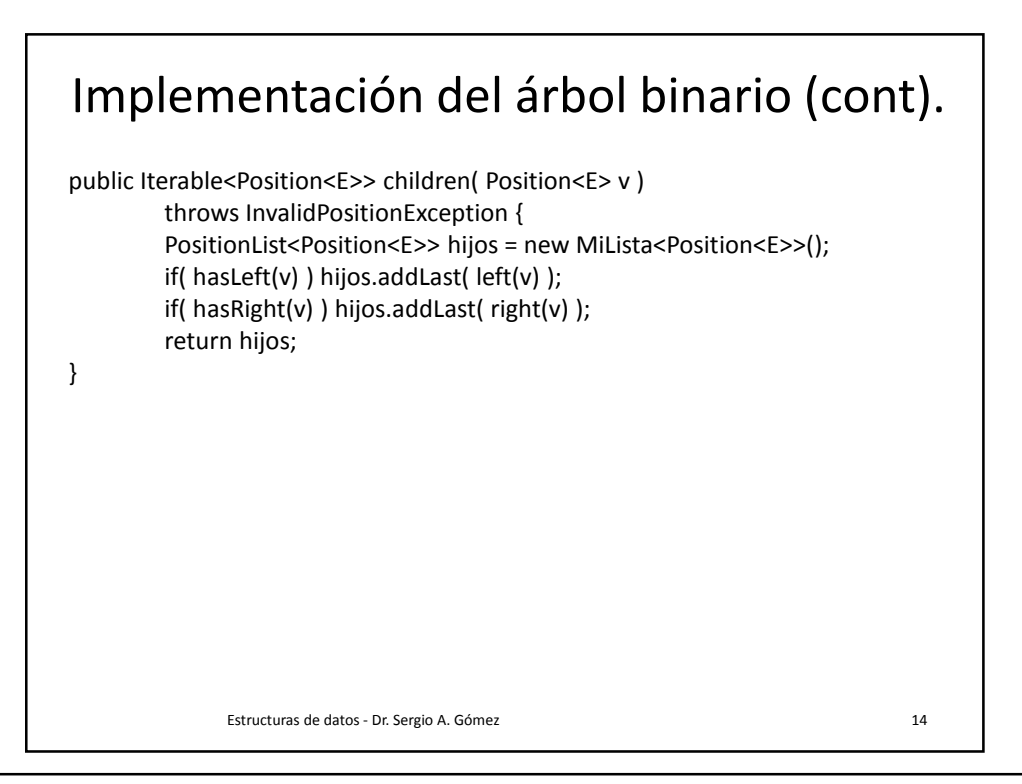

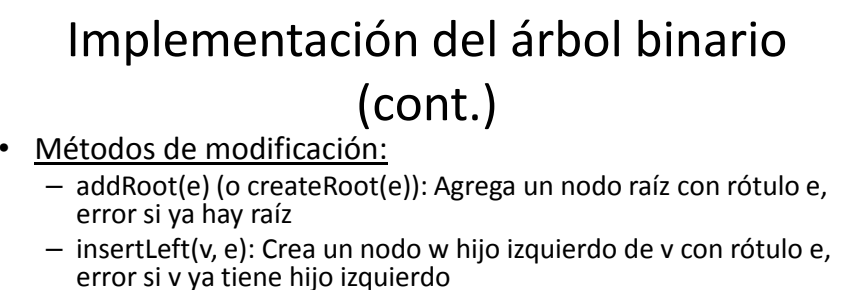

- insertRight(v,e): Crea un nodo w hijo derecho de v con rótulo e, error si v ya tiene hijo derecho
- remove(v): Elimina el nodo v (si v tiene un hijo, reemplaza a v por su hijo, si v tiene dos hijos entonces error).
- $-$  attach( v, T<sub>1</sub>, T<sub>2</sub> ): Setea T<sub>1</sub> como hijo izq de v y T<sub>2</sub> como hijo derecho de v (error si v no es hoja).
- Crea un nodo w hijo de v con rótulo e, error si v ya tiene hijo izquierdo
- Ver fragmento de código 7.18 y 7.19 en GT.

Estructuras de datos - Dr. Sergio A. Gómez 15

Tiempo de ejecución **Operación Tiempo** size, isEmpty  $\vert$  O(1) iterator, positions  $\vert O(n) \vert$ Replace  $\vert$  O(1) Root, parent, children, left, right, sibling  $|O(1)|$ hasLeft, hasRight, isInternal, isExternal, isRoot  $\vert$  O(1) insertLeft, insertRight, attach, remove  $\vert$  O(1) Estructuras de datos - Dr. Sergio A. Gómez 16 anos 16 anos 16 anos 16 anos 16 anos 16 anos 16 anos 16 anos 16

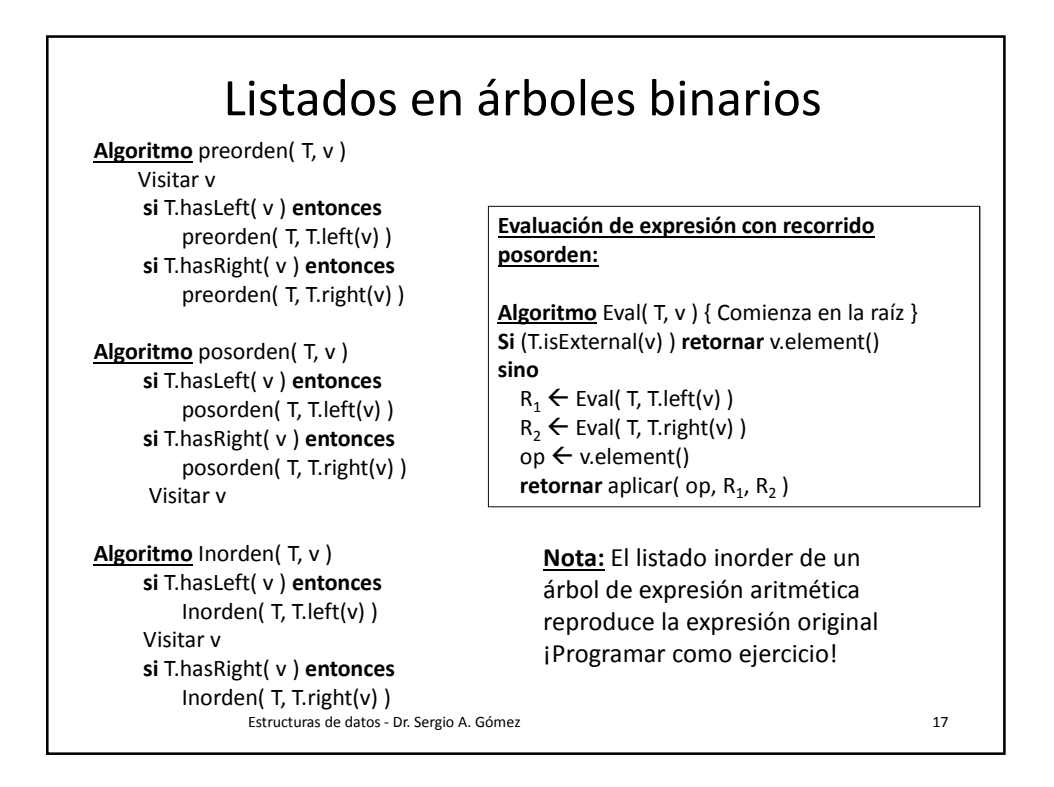

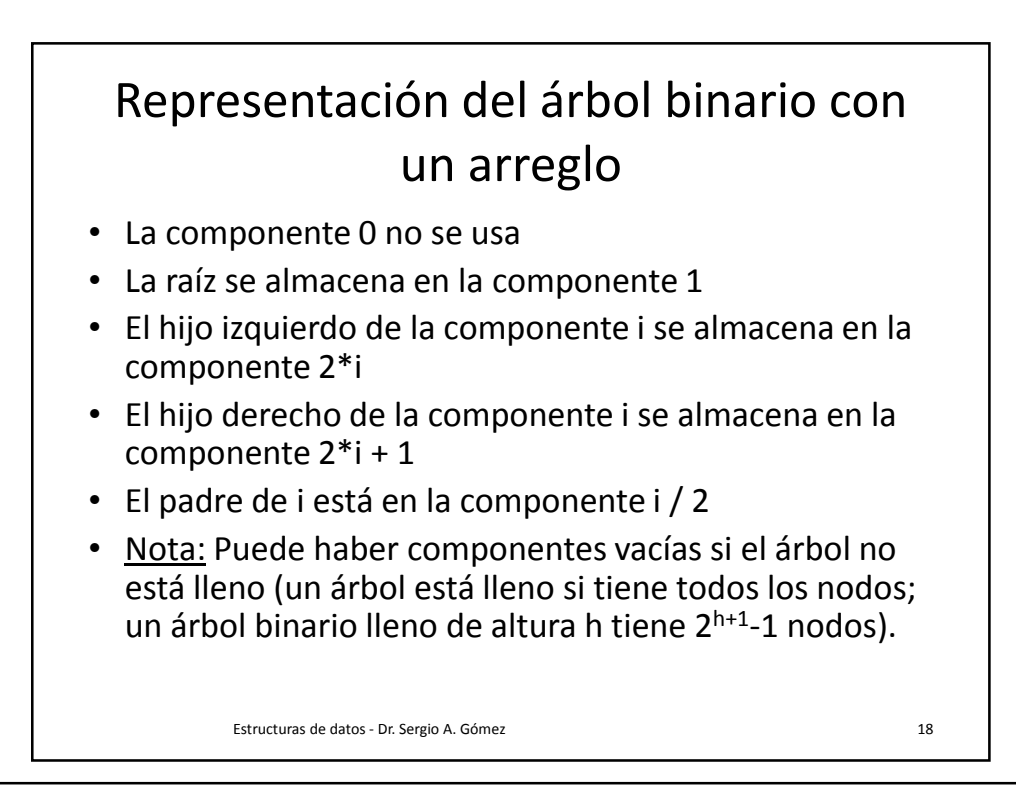

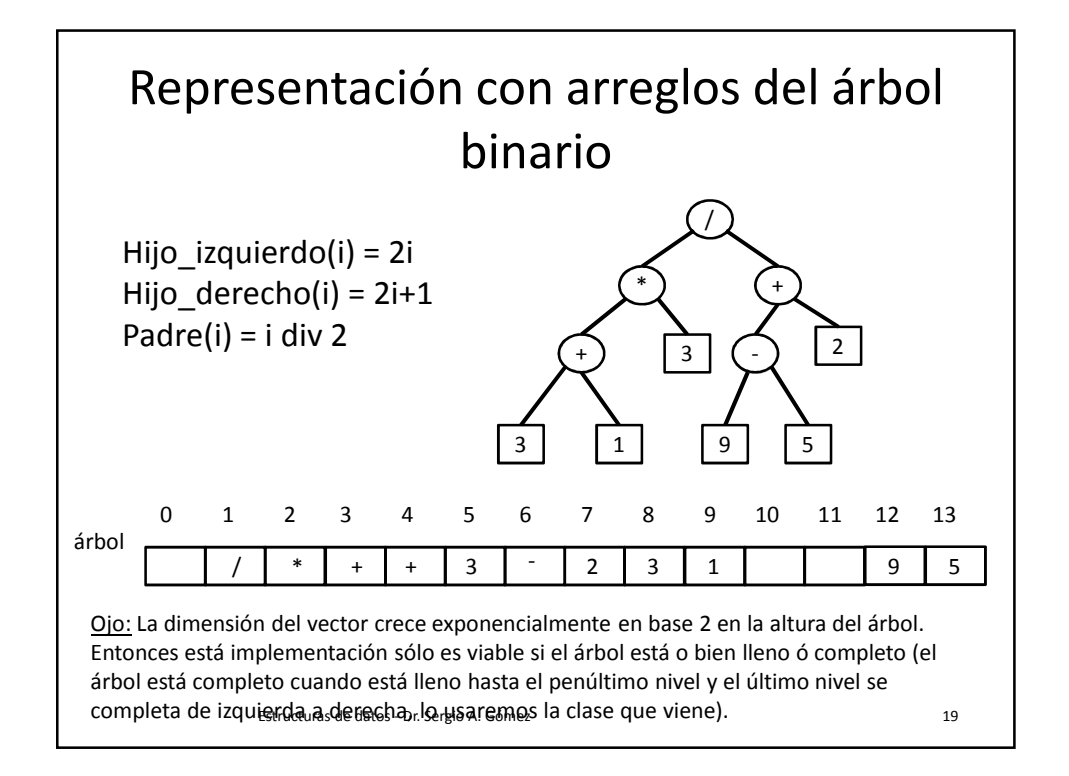

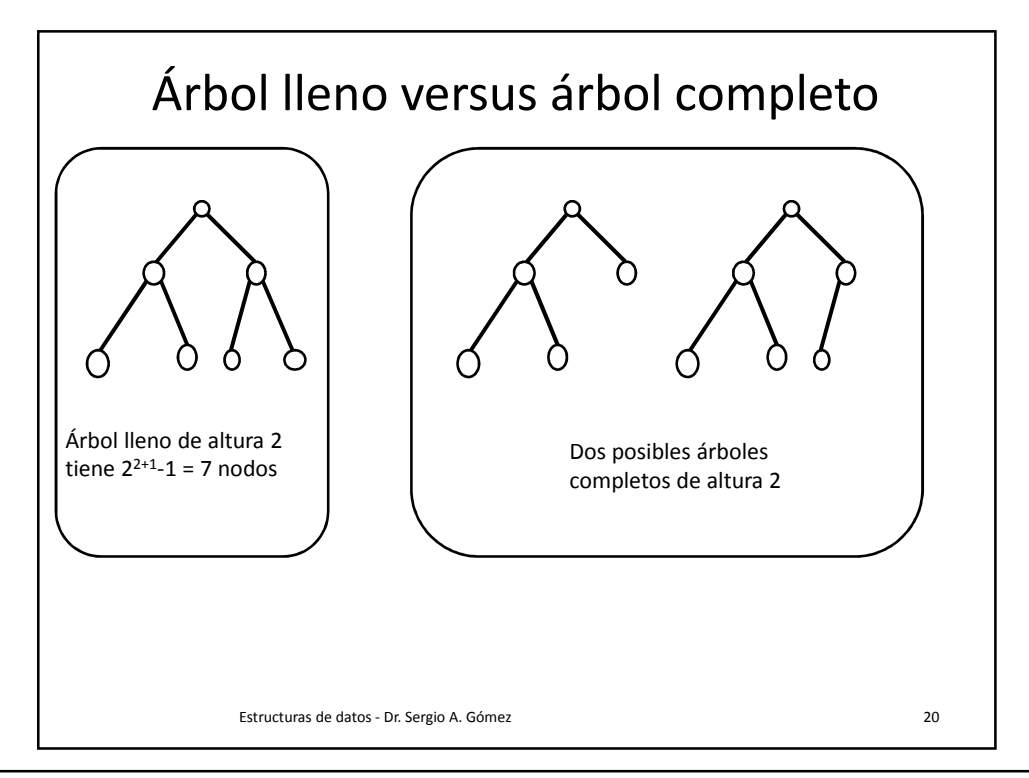

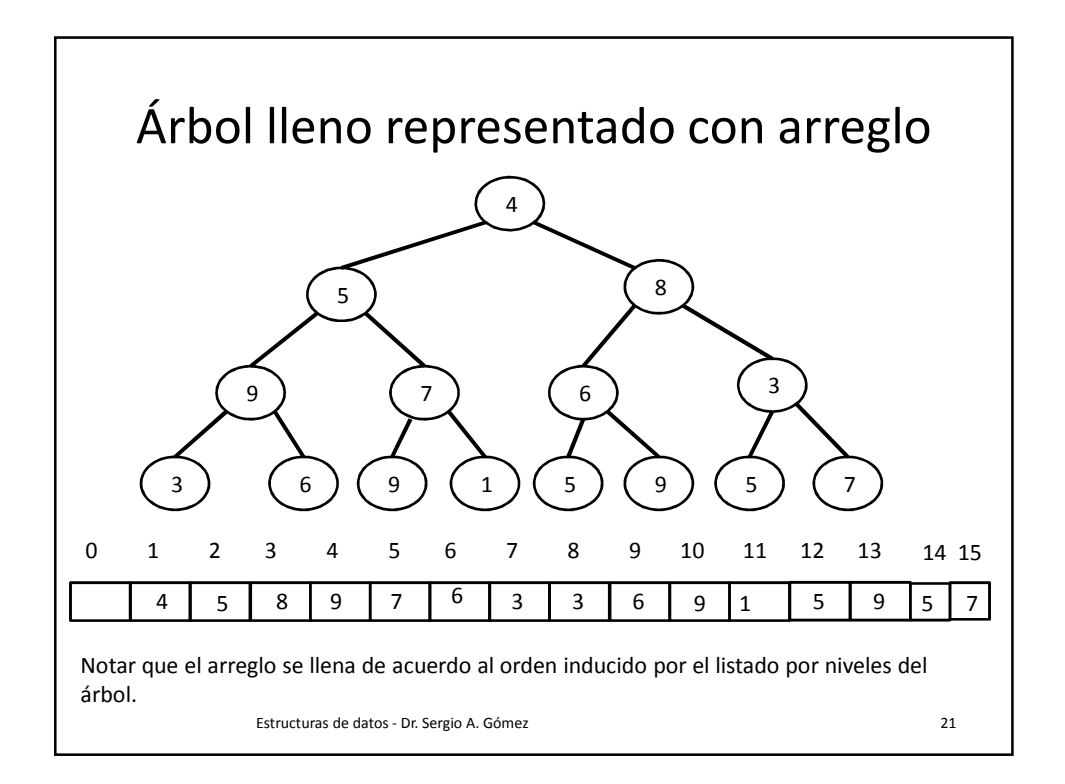

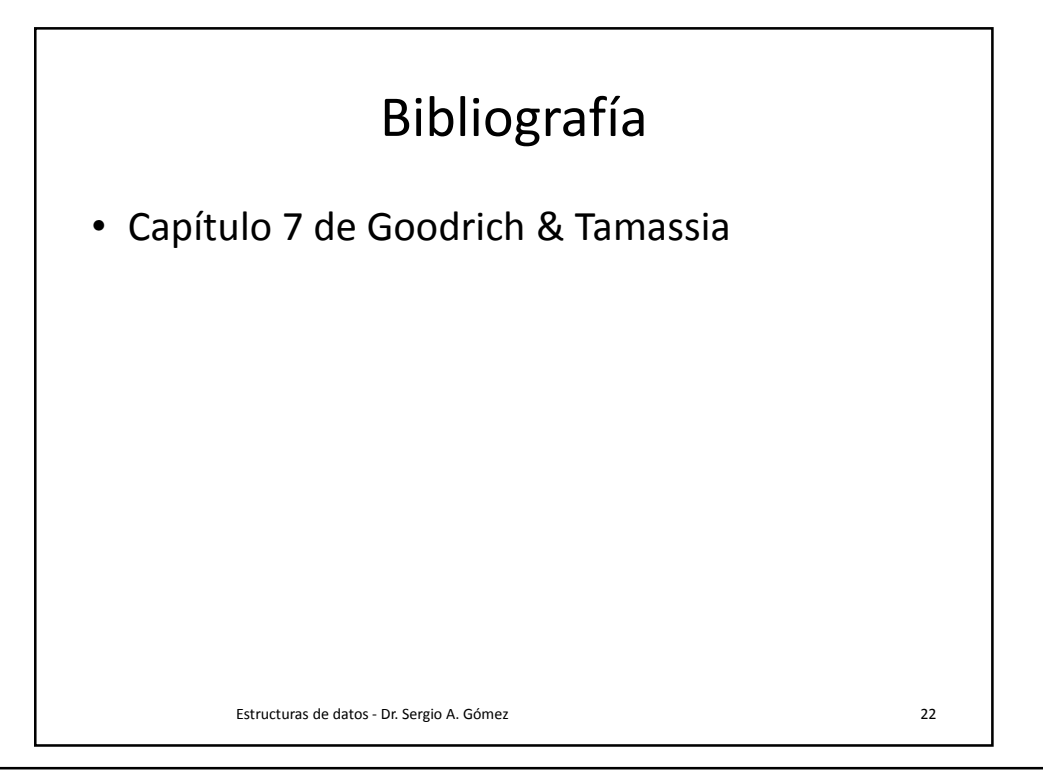